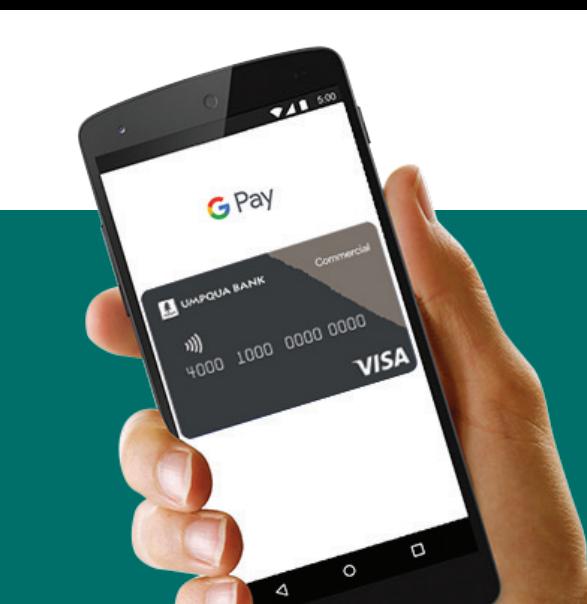

Confidence, Simplicity, and all the things you love about your Umpqua Bank Commercial Visa® Card, now using Google Pay.

## **Google Pay lets you:**

- Pay with your phone instead of reaching for your wallet
- Protect your card information
- Simply unlock to pay, no need to open an app

## **Getting started is simple:**

- 1. Download the Google Pay app
- 2. Add your Umpqua Bank Commercial Visa® Card  $-$  it's as simple as snapping a photo

**VISA** 

**G** Pay

3. Pay confidently at millions of places around the world. See stores and apps that accept Google Pay: https://pay.google.com/about/where-to-use/

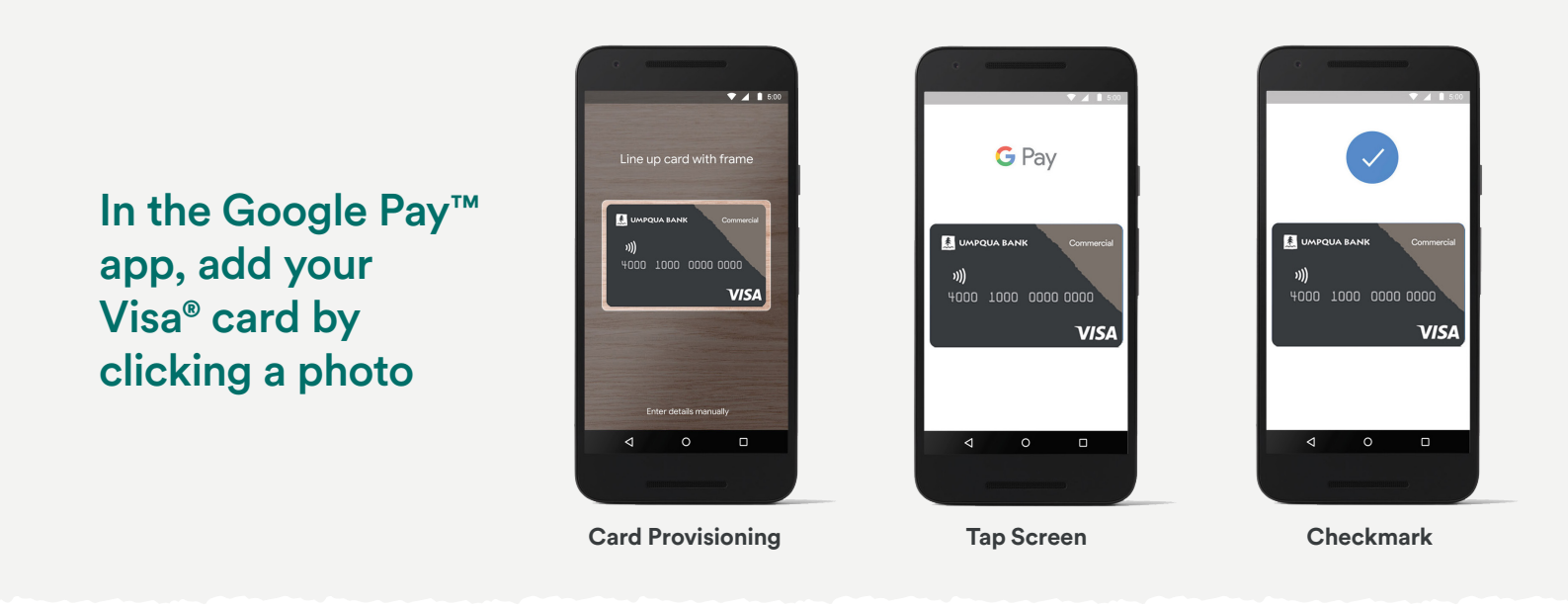

*Accepted at merchants where you see both of these icons:*  $V|\mathsf{SA}(\theta)|^{\mathbb{Q}}$ 

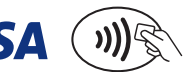